## カリキュラム

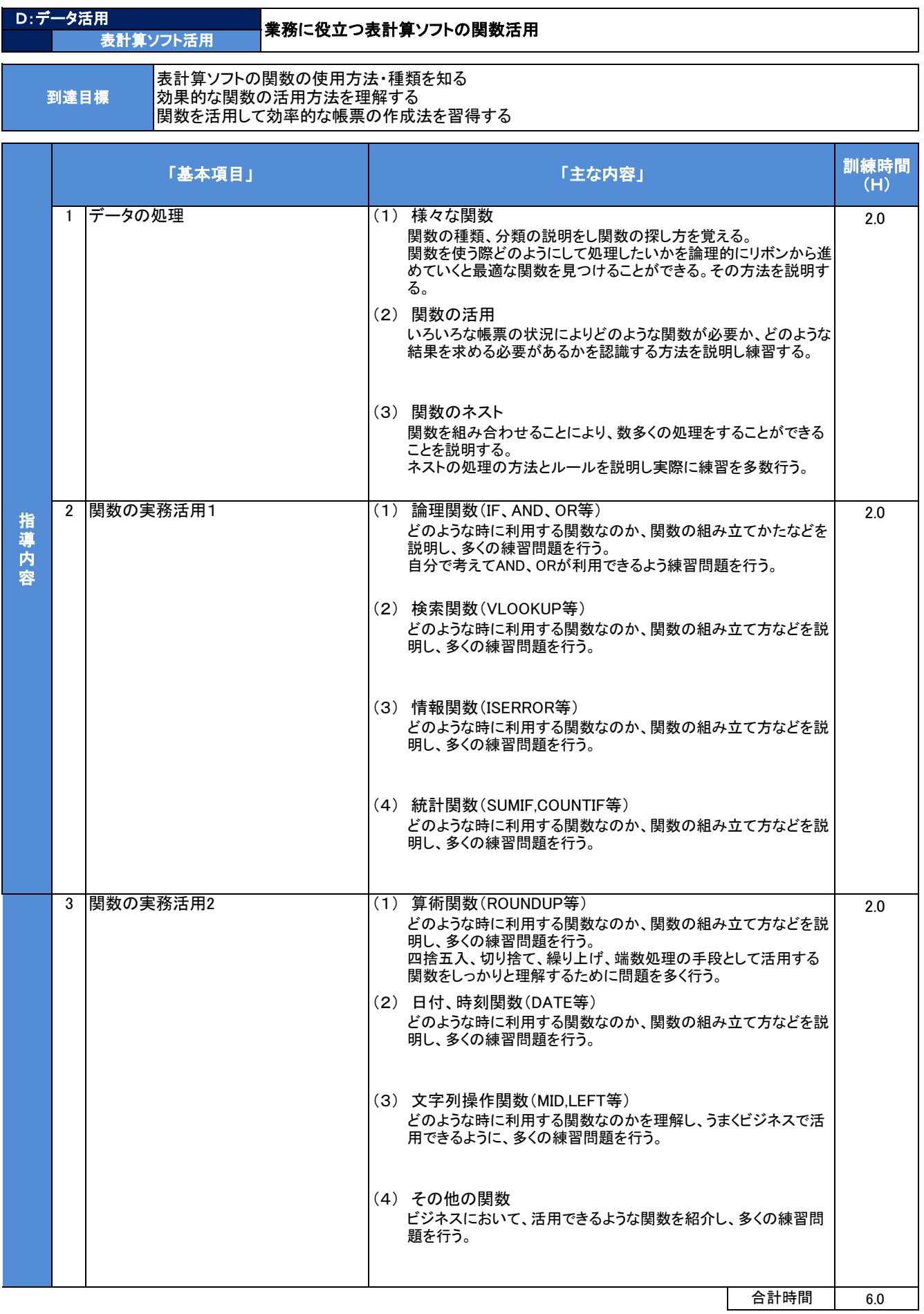